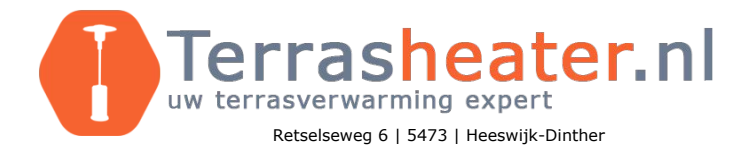

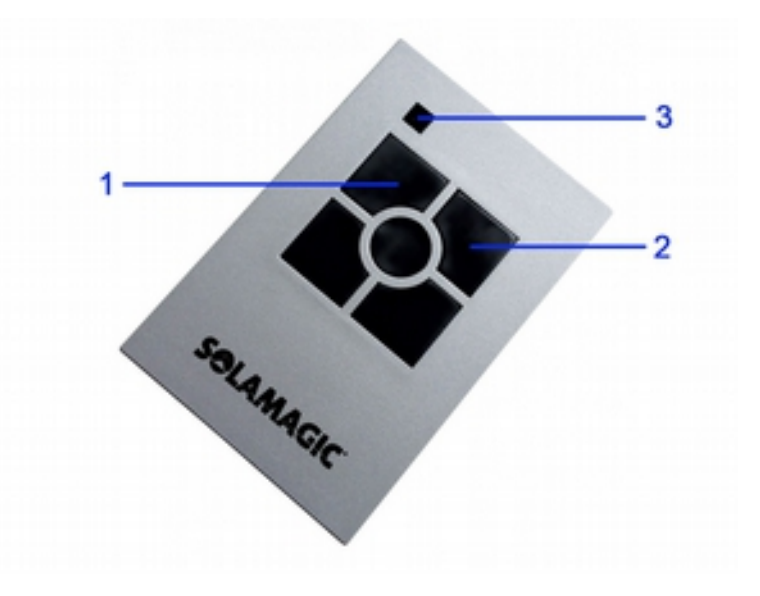

Programmeren van een nieuwe heater:

- 1. Steek de stekker in de WCD en schakel de heater in met de schakelaar. De heater gaat nu op 100% branden.
- 2. Druk 1x op **toets 1** voor het programmeren op kanaal 1. (2 voor kanaal 2, etc). De heater gaat nu op +/- 30% branden.
- 3. Druk nogmaals op **toets 1**. De heater gaat weer op 100% branden.
- 4. Druk **toets 1** zo lang in, dat de heater dimt en vervolgens weer 100% gaat branden. Dit is het signaal dat de heater op kanaal 1 geprogrammeerd is.

In gebruik nemen van de heater:

- 1. De geprogrammeerde heaters zijn met één toets te bedienen.
- 2. Druk **toets 1** kort in om de heater op kanaal 1 in of uit te schakelen.
- 3. Door de toets langer in te drukken wordt de warmteafgifte verhoogd. Laat de toets los als de gewenste stand bereikt is.
- 4. Wanneer **toets 1** kort ingedrukt wordt zal de heater de stand onthouden en uit gaan.
- 5. Als **toets 1** kort ingedrukt wordt zal de heater weer gaan branden op de laatst ingestelde stand.

Selectief heaters wissen:

- 1. Druk tegelijk **toets 1 en 2** in totdat de LED (3) gaat branden.
- 2. Laat de toetsen los en druk **toets 1** in om kanaal 1 te wissen. (2 voor kanaal 2, etc).
- 3. De heater is nu gewist en kan opnieuw geprogrammeerd worden, eventueel op een ander kanaal.

Alle heaters binnen bereik wissen:

- 1. Het complete geheugen wissen kan alleen binnen 180 sec. na inschakeling van de heaters.
- 2. Druk **toets 1 en 2** tegelijk in tot de LED (3) gaat branden.
- 3. Laat de toetsen los en druk ze daarna weer tegelijk in. Houd de toesten ingedrukt **totdat** de heaters op 100% gaan branden. Dit is het signaal dat heaters zijn gewist.